## **Demandes**

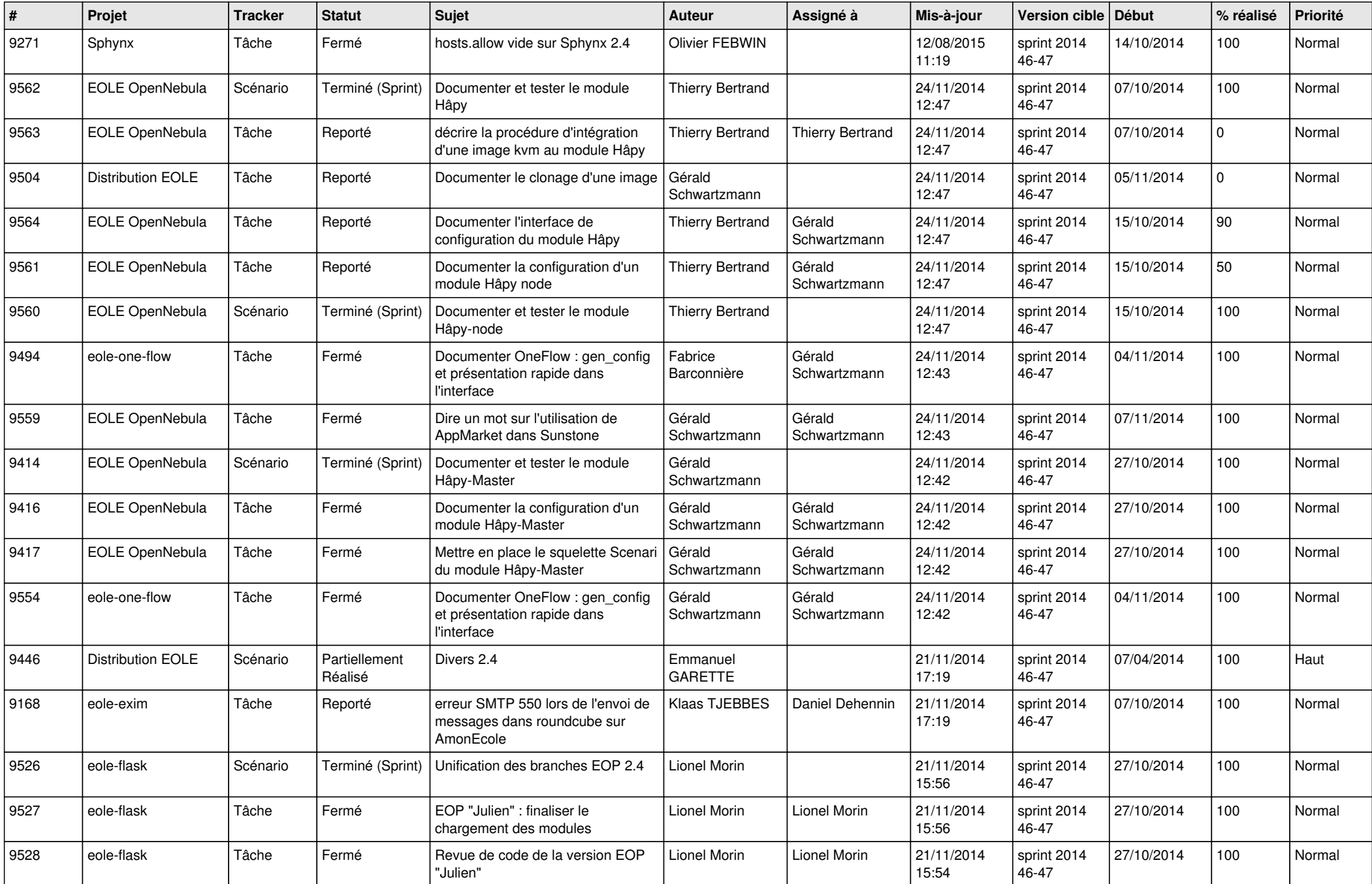

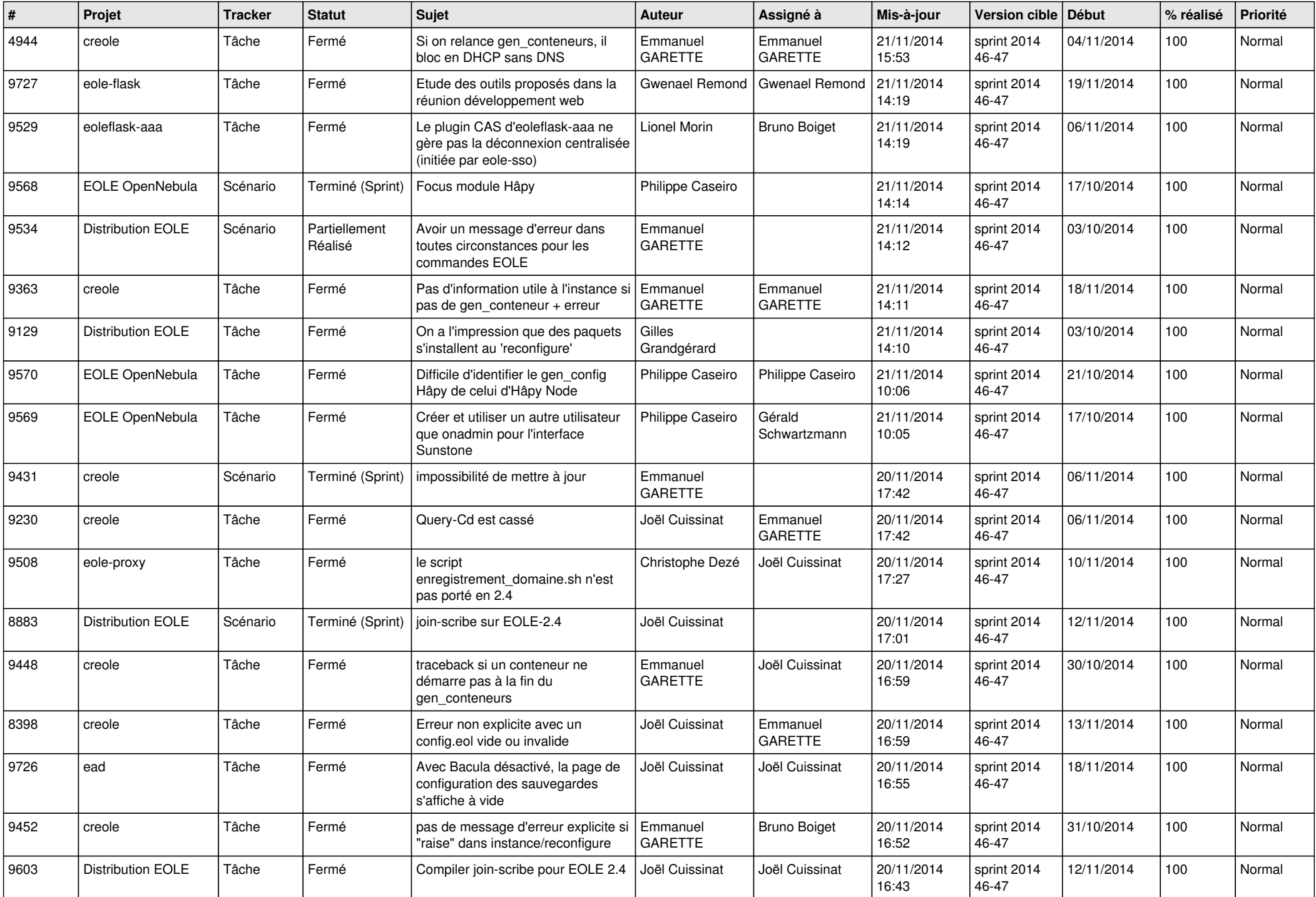

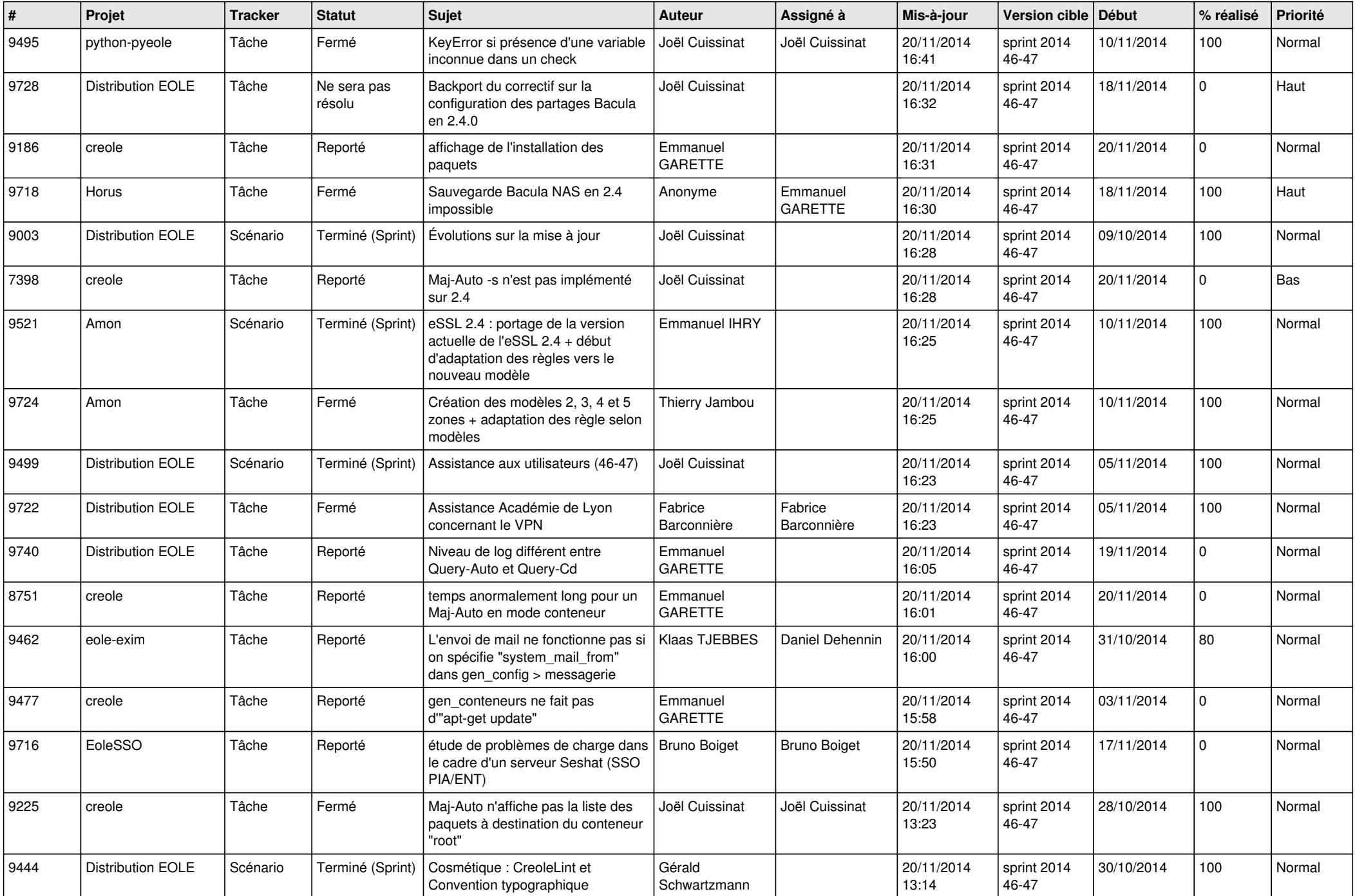

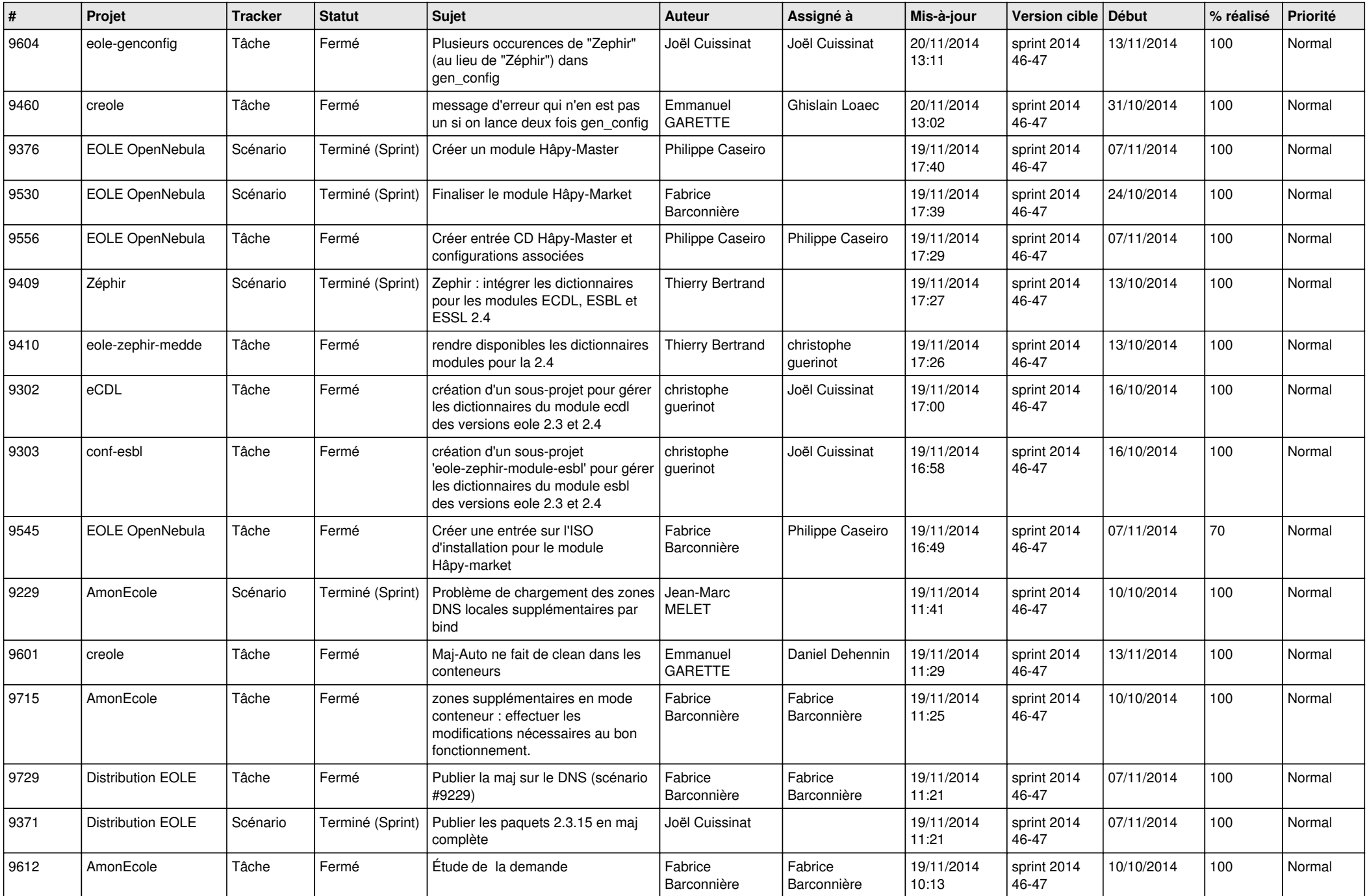

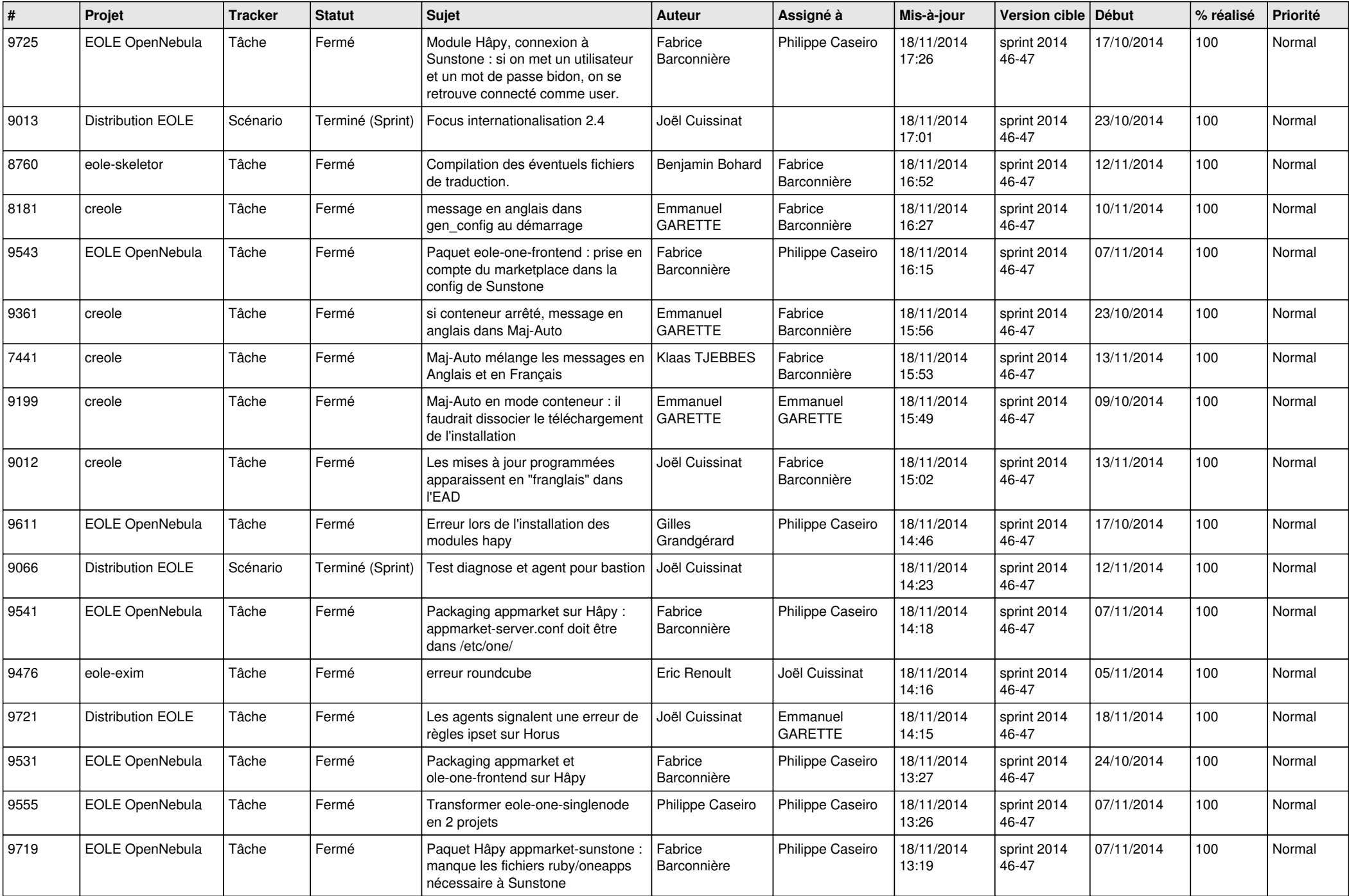

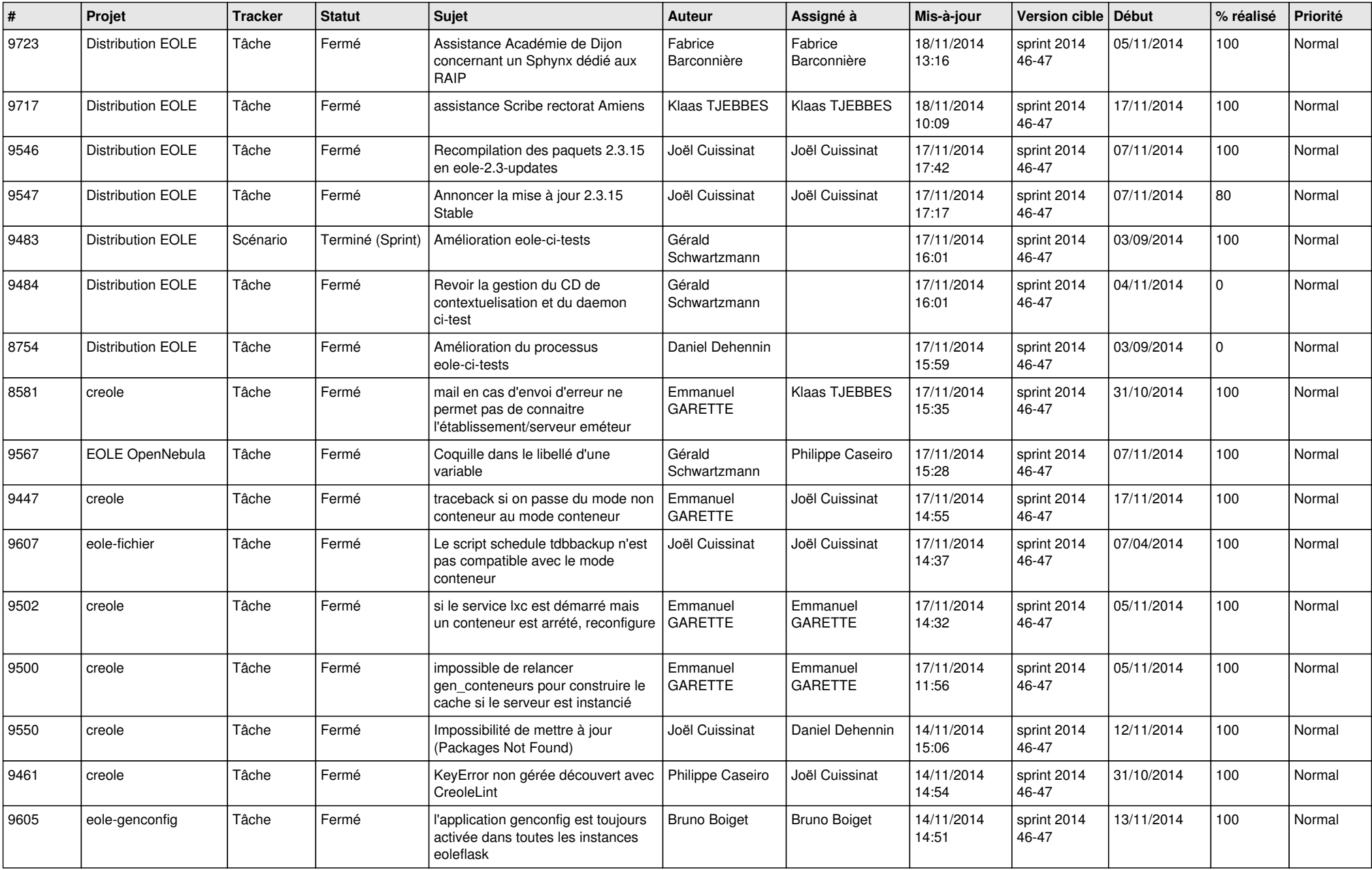

![](_page_6_Picture_717.jpeg)

![](_page_7_Picture_283.jpeg)